# **Урок 8 Дополнительные темы**

### **Темы**

### A.Циклы с тактированием B.Изоляция [c]FP C.Интеграция [c]FP в системы SCADA

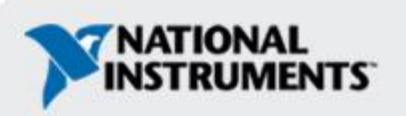

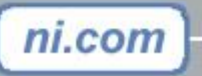

### **Цикл с тактированием**

- •Выполните несколько задач с разными частотами и меняющимися частотами
- •Выполните несколько задач с разными приоритетами –
- •Выполните до 128 циклов одновременно
- •Приоритеты

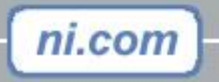

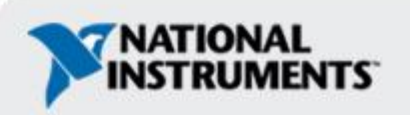

#### **Цикл с тактированием – пример изменения проекта**

Уровень приоритета

- **•Аварийный останов**: Реализуйте как аппаратный переключатель и используйте цифровое обнаружение изменения в цикле заданной длительности 1000
- **•Нарушение в работе**: Реализуйте как аппаратный переключатель и используйте цифровое обнаружение изменения в цикле заданной длительности 200
- **•Считайте температуру и отрегулируйте**: Используйте цикл заданной длительности 800 100
- **•Отправьте данные в главную ЭВМ по TCP**: Используйте цикл заданной длительности

*Не используйте критичные по времени циклы.*

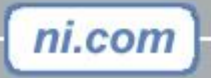

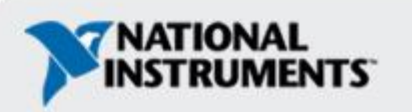

#### **Цикл с тактированием– многоскоростные приложения**

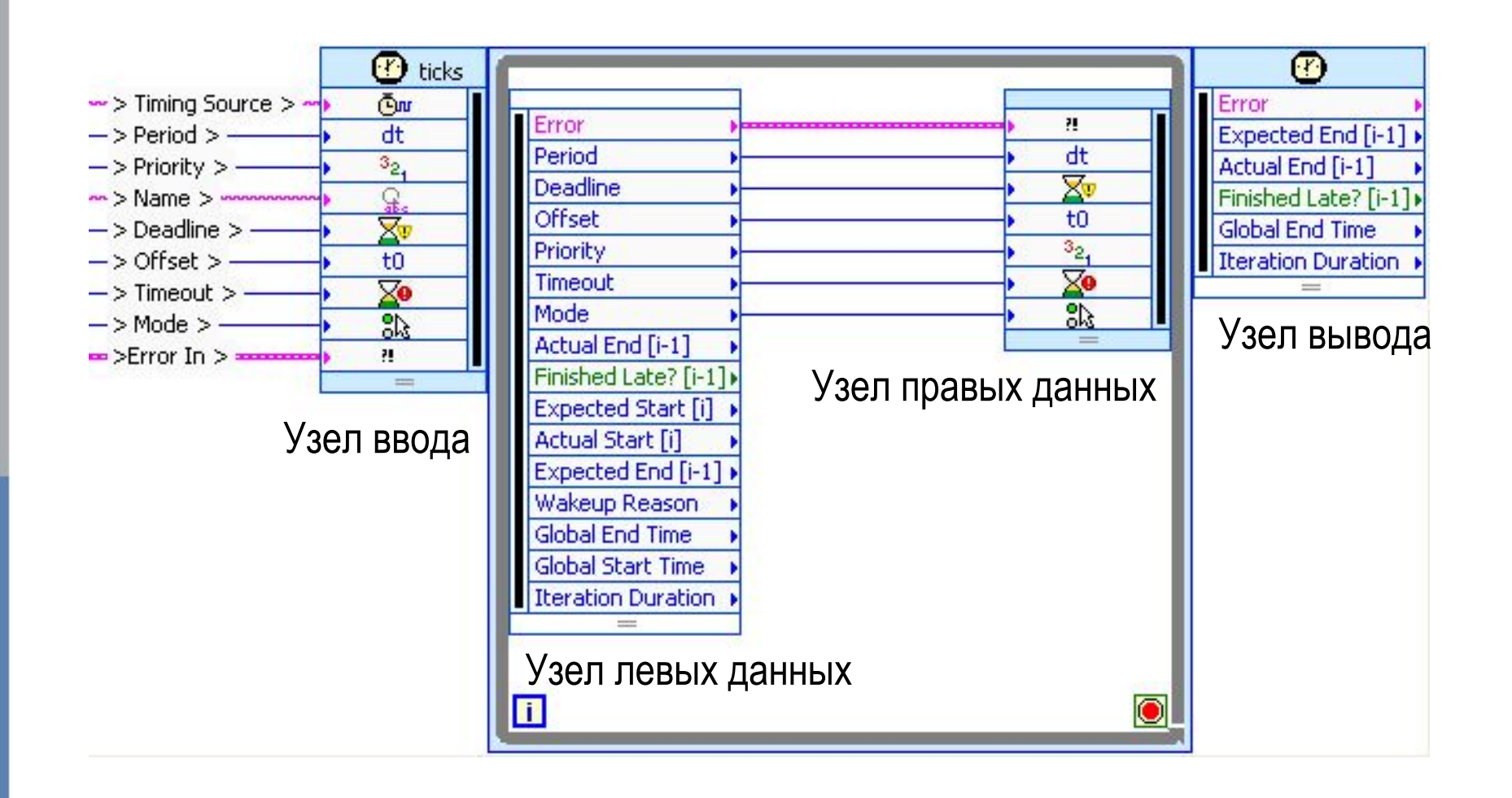

ni.com

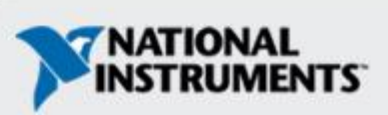

### **Цикл с тактированием- конфигурация**

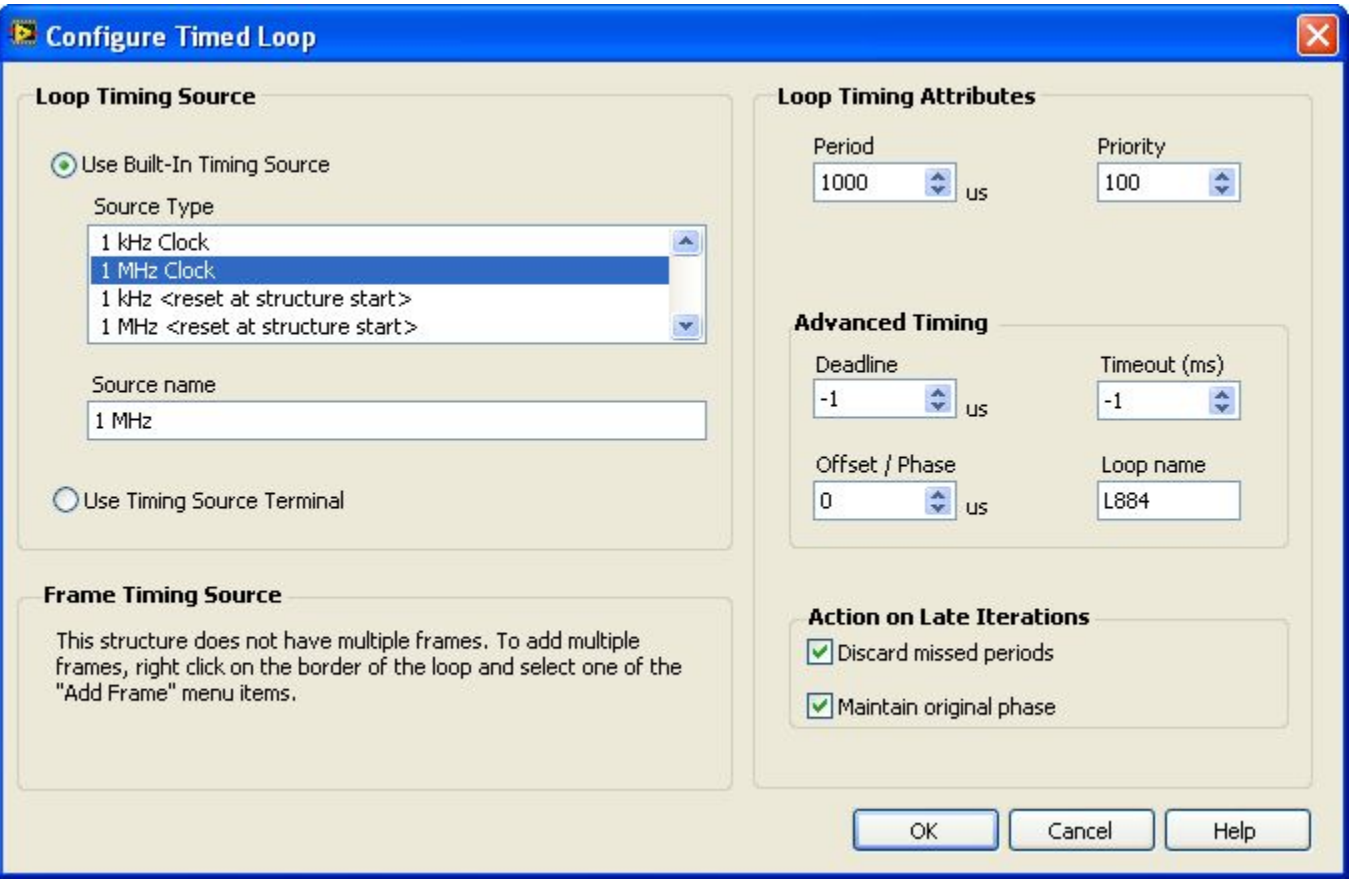

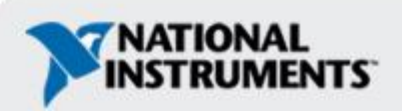

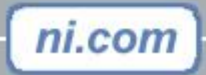

I

### **Цикл с тактированием– опорная частота**

- •По умолчанию: таймер 1 кГц операционной системн
	- Максимальное выполнение: один раз в 1 мс
	- Только отметчик времени, доступный для [c]FP
- •Аппаратный таймер
	- События, например цифровые импульсы
	- Аппаратные таймеры на устройствах сбора данных
	- Таймер 1 МГц

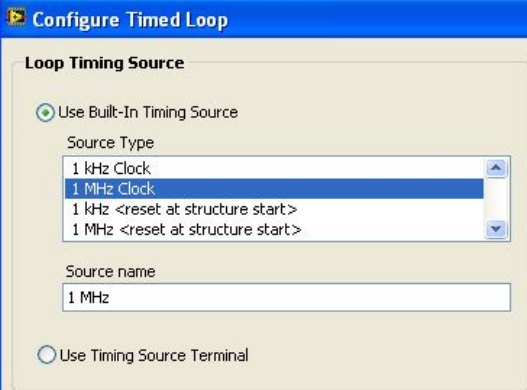

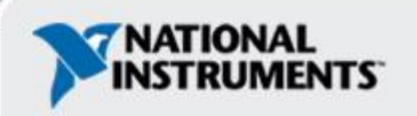

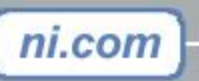

#### **Цикл с тактированием– период и смещение**

- **•Период** промежуток времени между выполнениями цикла
- **•Смещение** промежуток времени, в течение которого цикл с тактированиеможидает выполнения
- •Отметчик времени определяет единицу времени периода и смещения

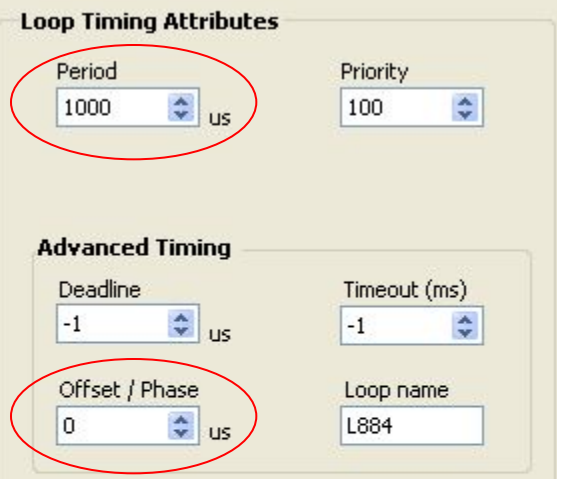

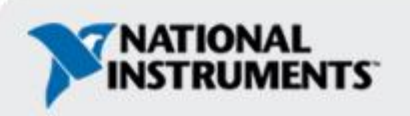

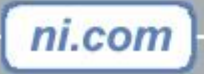

#### **Цикл с тактированием– установка приоритетов**

- •Используйте для записи приложений с несколькими задачами, которые могут вытеснять друг друга в одном и том же ВП
- •Значение более высокого приоритета – более высокий приоритет относительно других циклов с тактированиемна блок-схеме. Другие программы или код не затрагиваются
- •Приоритет всех циклов с тактированиемменьше критичного по времени, но больше высокого по отношению к обычным ВП.

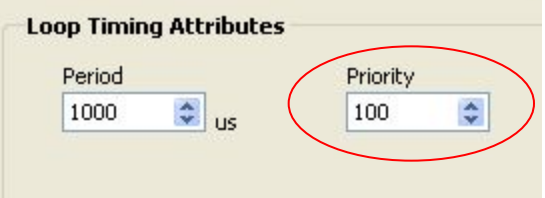

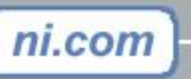

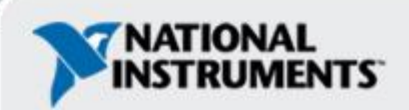

### **Цикл с тактированием– присвоение имен циклам заданной длительности**

- •Уникальное имя для каждого цикла заданной длительности
- •Используйте имя, предлагаемое LabVIEW, или собственное имя.
- •Используйте это имя для обращения к циклу программным путем.

ni.com

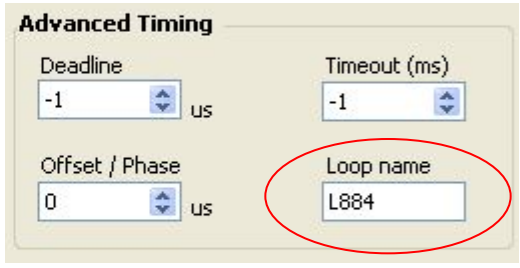

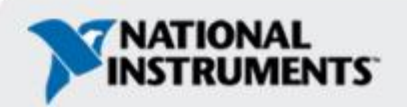

# **Цикл с тактированием- режимы**

Определяет, как управлять запозданиями повторов:

- •Планировщик циклов с тактированиемLabVIEW может синхронизировать выполнение с исходным графиком
- •Планировщик циклов с тактированиемLabVIEW может определить новый график, начинающийся в текущий момент времени
- •Может обрабатывать пропущенные повторы
- •Может пропускать пропущенные повторы

#### **Action on Late Iterations**

Discard missed periods

Maintain original phase

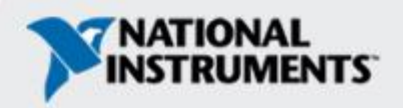

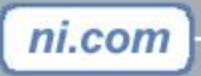

## **Цикл с тактированием- режимы**

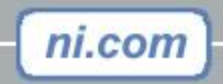

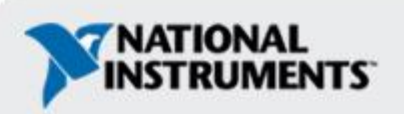

#### **Цикл с тактированием– динамическое изменение**

Выполняется на 1 секунду дольше в каждом повторе цикла, пока цикл не выполнится шесть раз

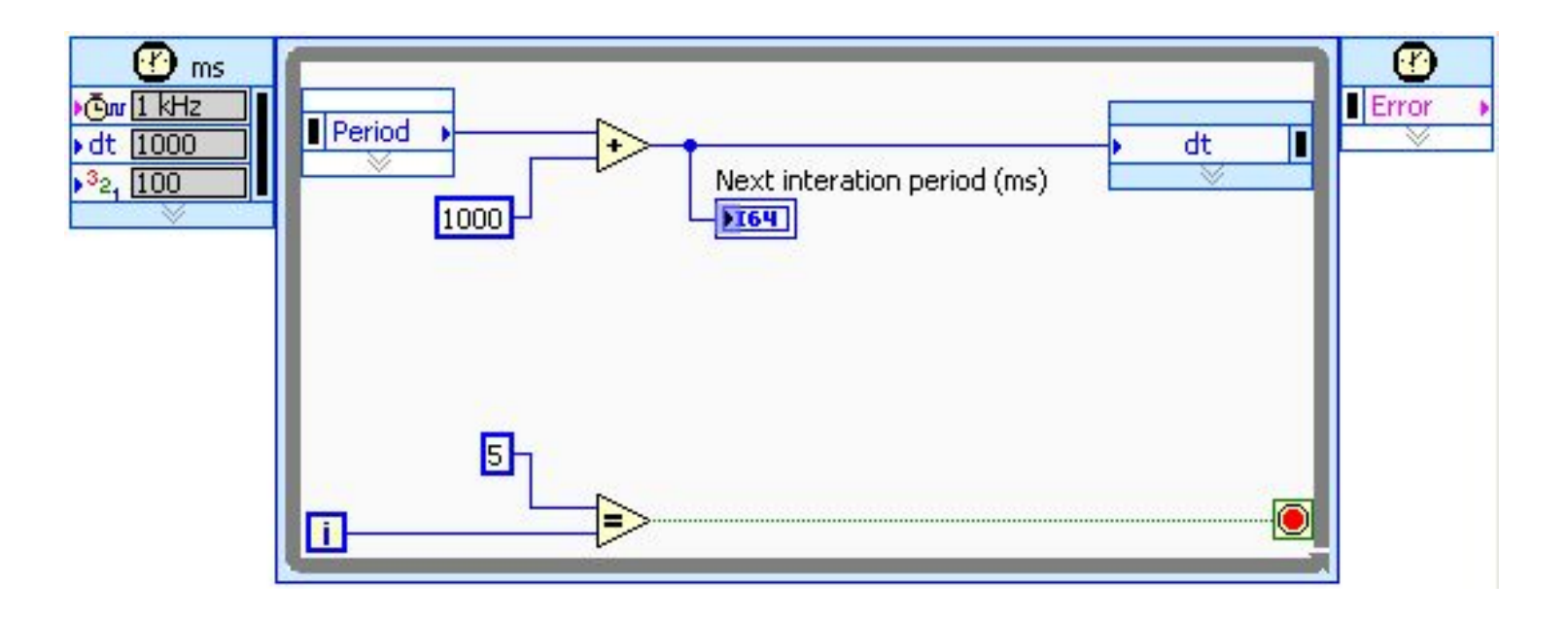

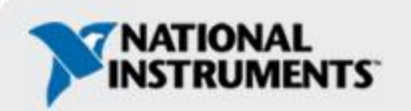

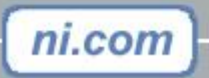

### **Цикл с тактированием– прекращение выполнения**

- Используйте ВП Stop Timed Loop для прекращения выполнения программным путем
- •В данном примере при нажатии **Abort?** верхний цикл с тактированиемостанавливается.

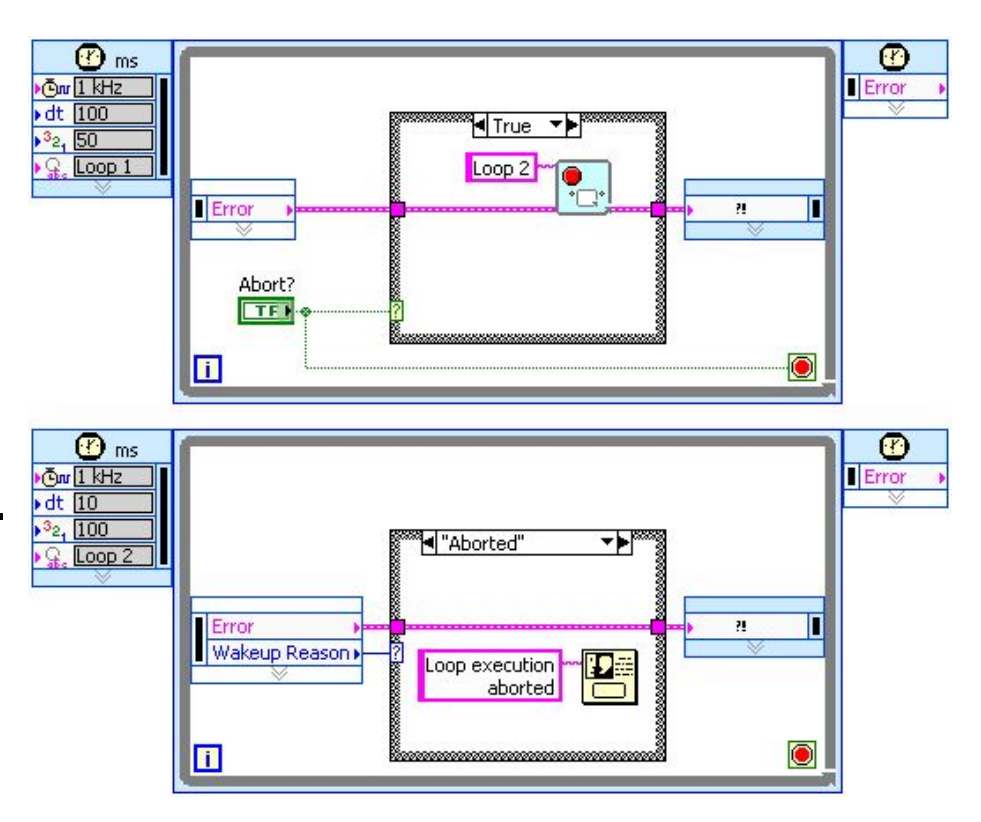

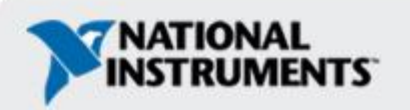

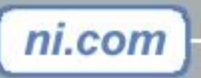

### **Цикл с тактированием– синхронизация циклов заданной длительности**

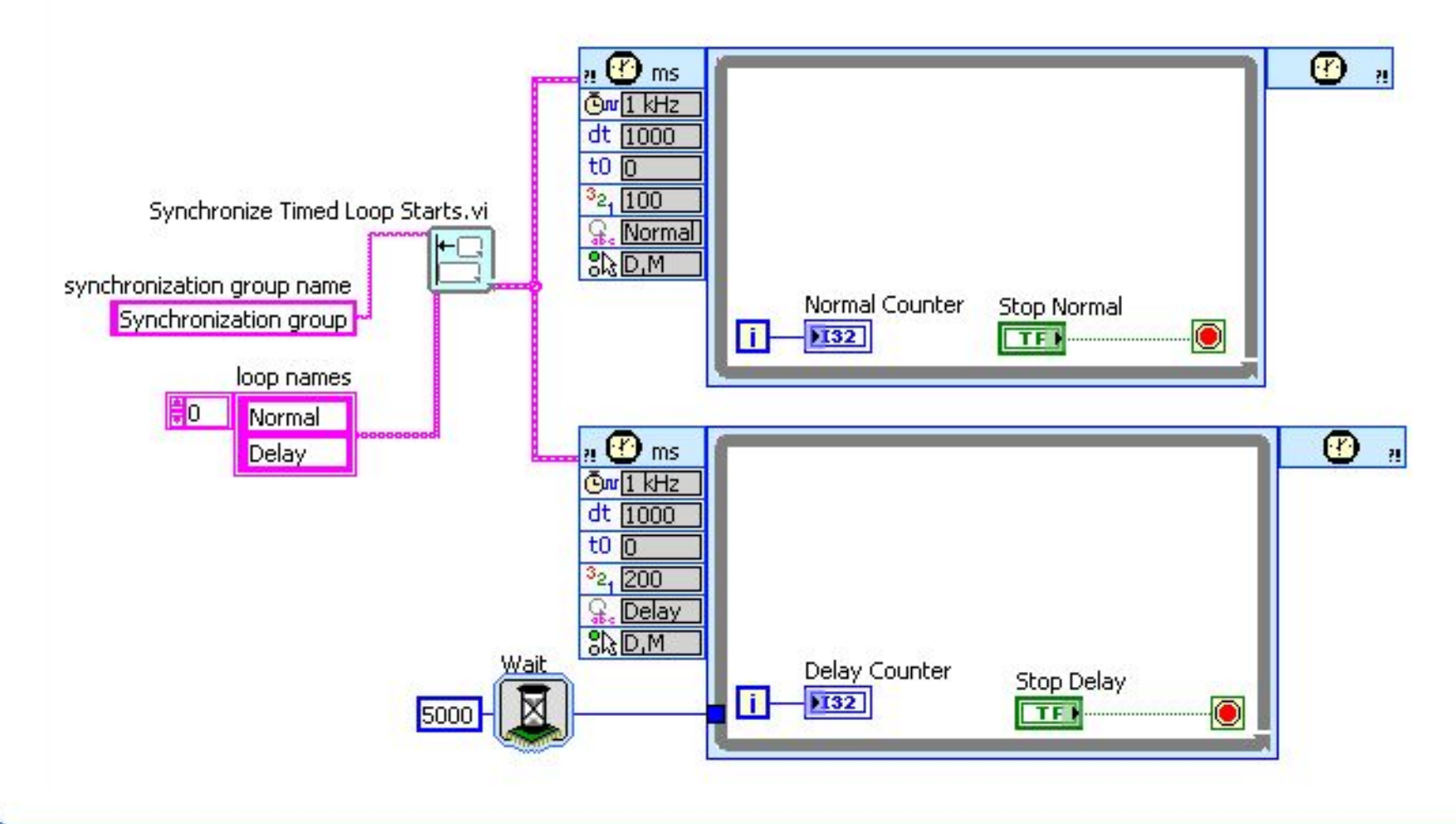

ni.com

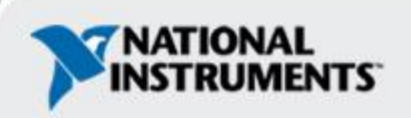

# **Упражнение 8-1**

### Цикл с тактированием

**Время выполнения: 30 мин.**

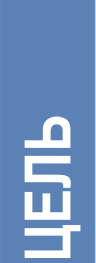

#### **Создать приложение на основе циклов с тактированием**

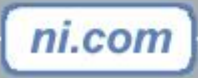

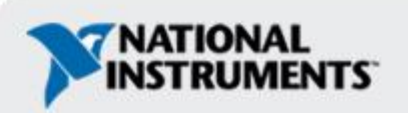

# **Изоляция FieldPoint**

Модули и объединительная плата FieldPoint изолированы •Каждый модуль изолирован от других модулей

- •Оптическая изоляция между разъемами ввода-вывода и объединительной платой
- •Изоляция между модулями до 2300  $\pm$  В
- •Предохранительная изоляция до ±250 Вrms
- •Чтобы не повредить изоляцию, требуется соответствующая схема соединений

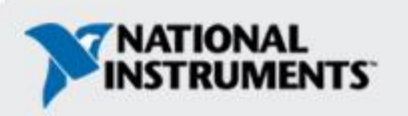

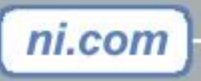

### **Соединение с целью изоляции**

Модули, предназначенные для обеспечения изоляции

- Каскадное питание, переходящее по терминалам V и C на модулях, нарушают изоляцию
- Каждый модуль, которому требуется питание, обеспечьте отдельным источником питания

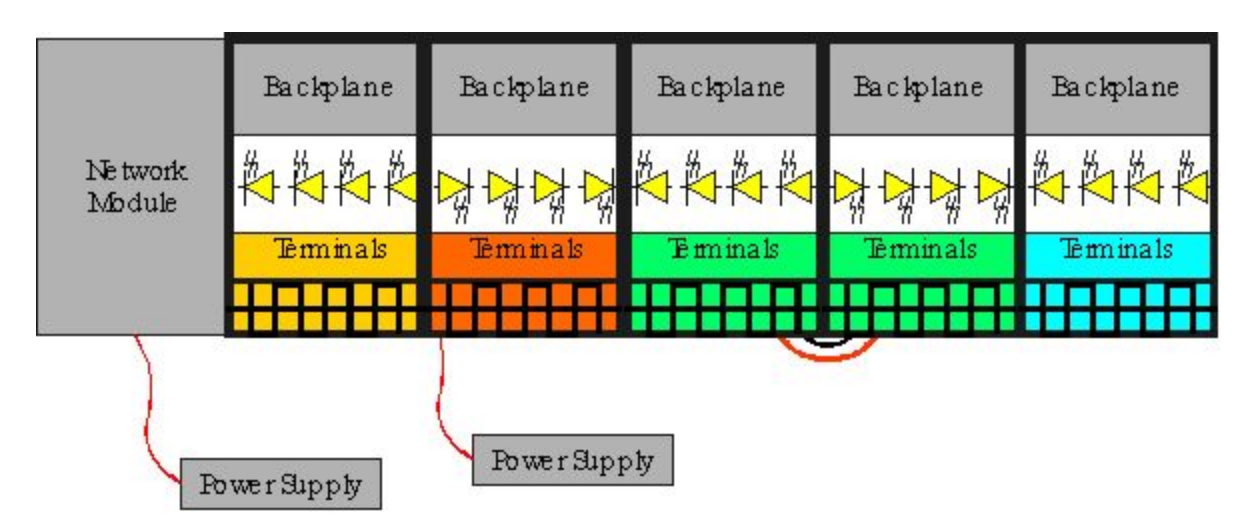

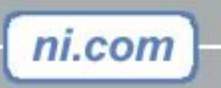

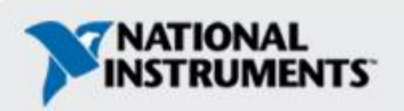

### **Интегрирование [c]FP-20***xx* **в системы SCADA**

•Используйте MAX для настройки сервера OPC

- Клиенты OPC (Lookout, LV DSC, DataSocket, Third Party)
- ВП Publish Data значения запоминающего устройства, масштабированные данные, параметры системы
- Удаленный сбор/управление значениями текущего процесса
- •Используйте модуль [c]FP-20*xx* для хранения/отображения данных
	- Надежный сбор
	- Передача данных в ПК SCADA по протоколам TCP-IP
	- Web-сервер LabVIEW может отображать данные в формате HTML

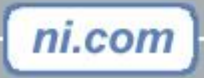

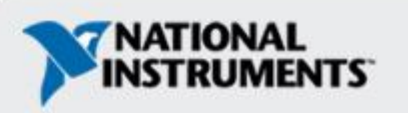

# **НЕ УДАЛЯЙТЕ ЭТОТ СЛАЙД – он понадобится для руководства**

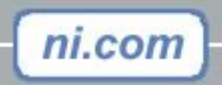

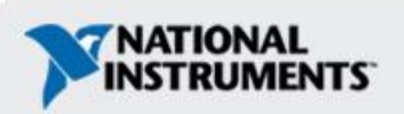

### **Стандартная система SCADA с модулем [c]FP-20***xx*

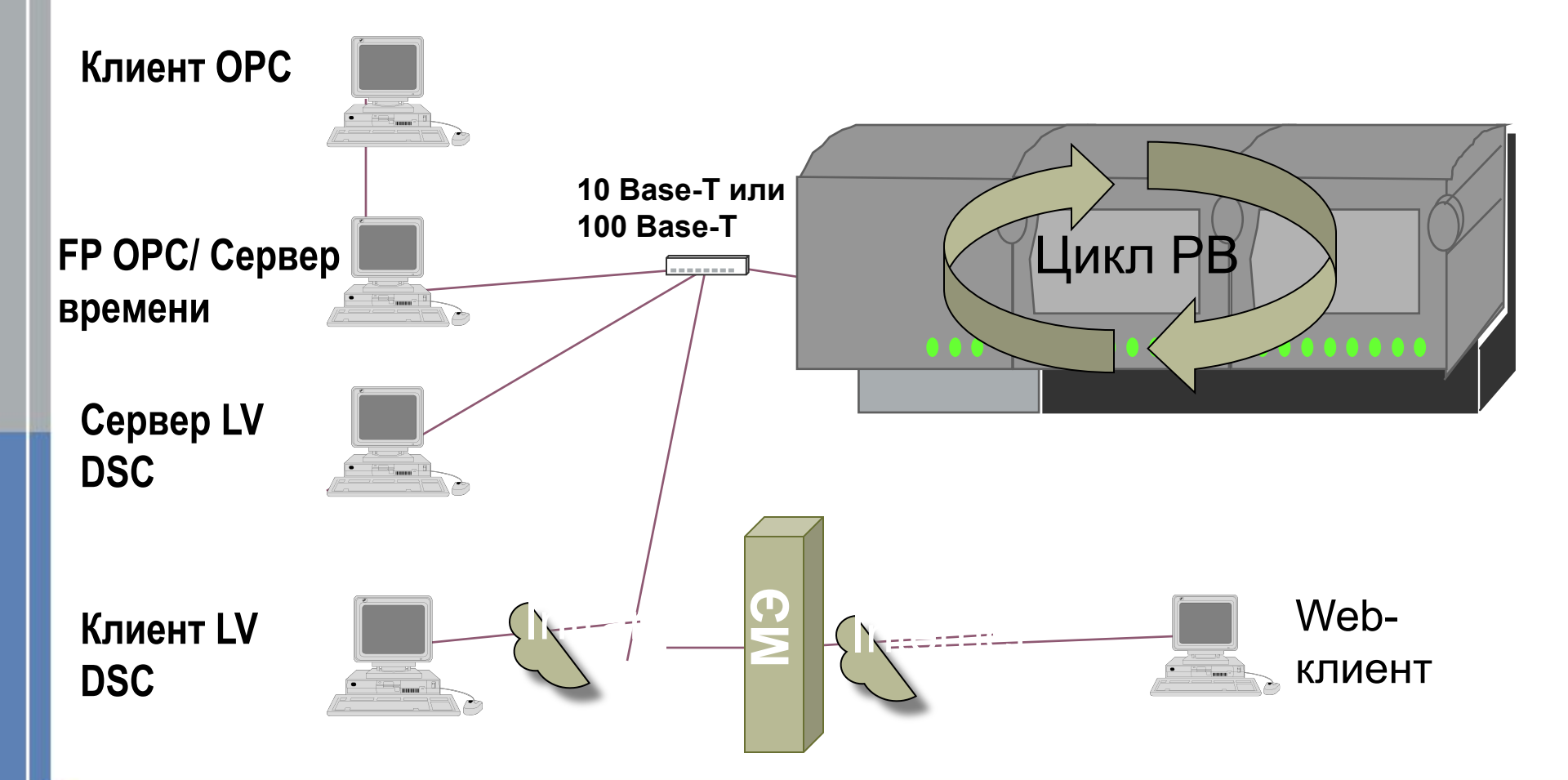

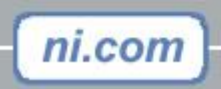

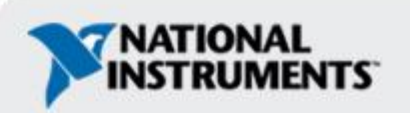

# **Обзор**

- •Назовите преимущества использования циклов заданной длительности
- •Являются ли циклы с тактированиемметодом программной или аппаратной синхронизации?
- •Нужно ли использовать критичный по времени поток с циклами заданной длительности?

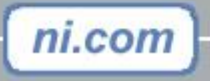

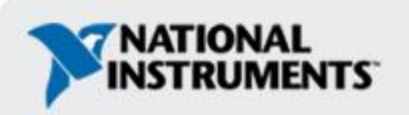